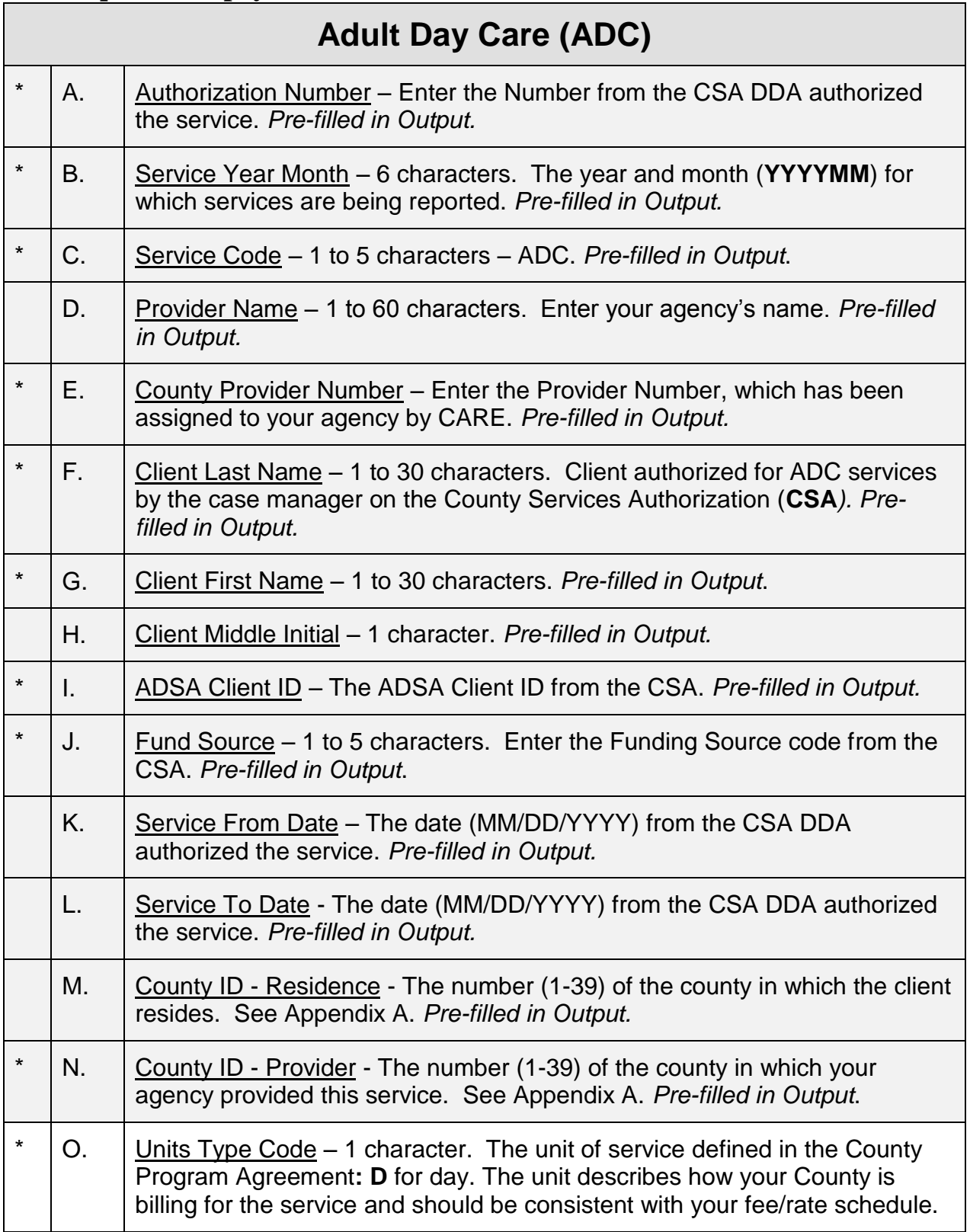

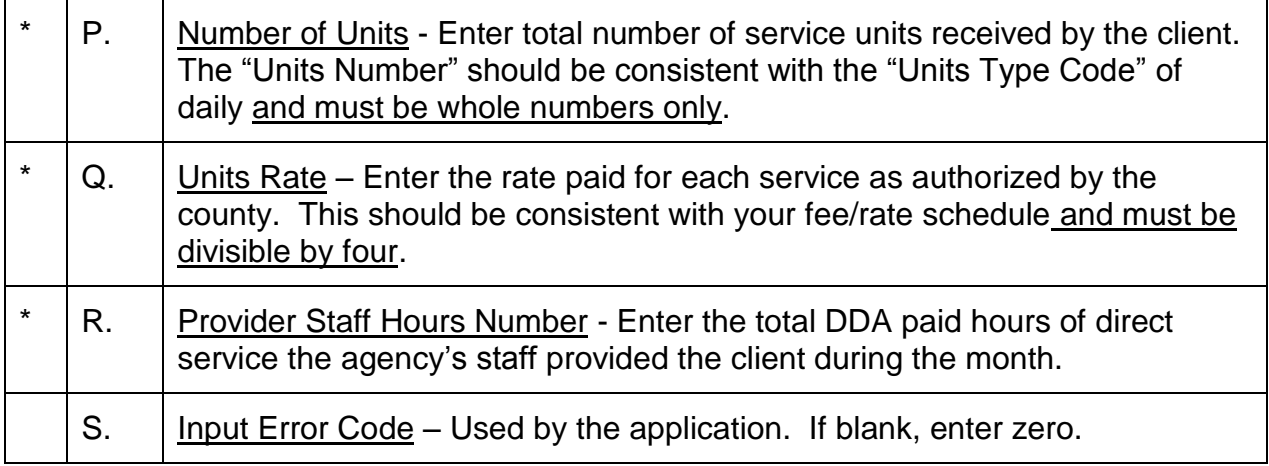

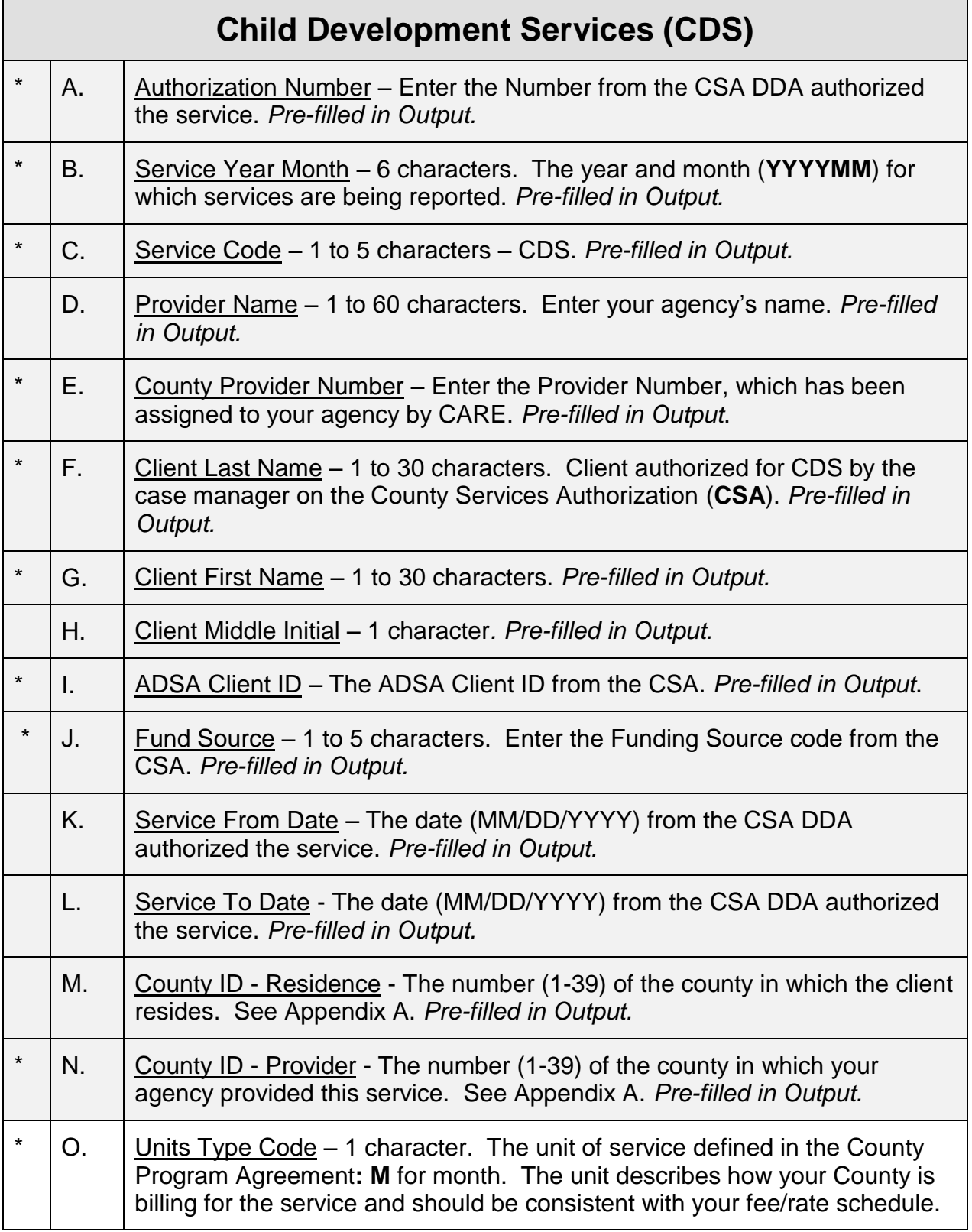

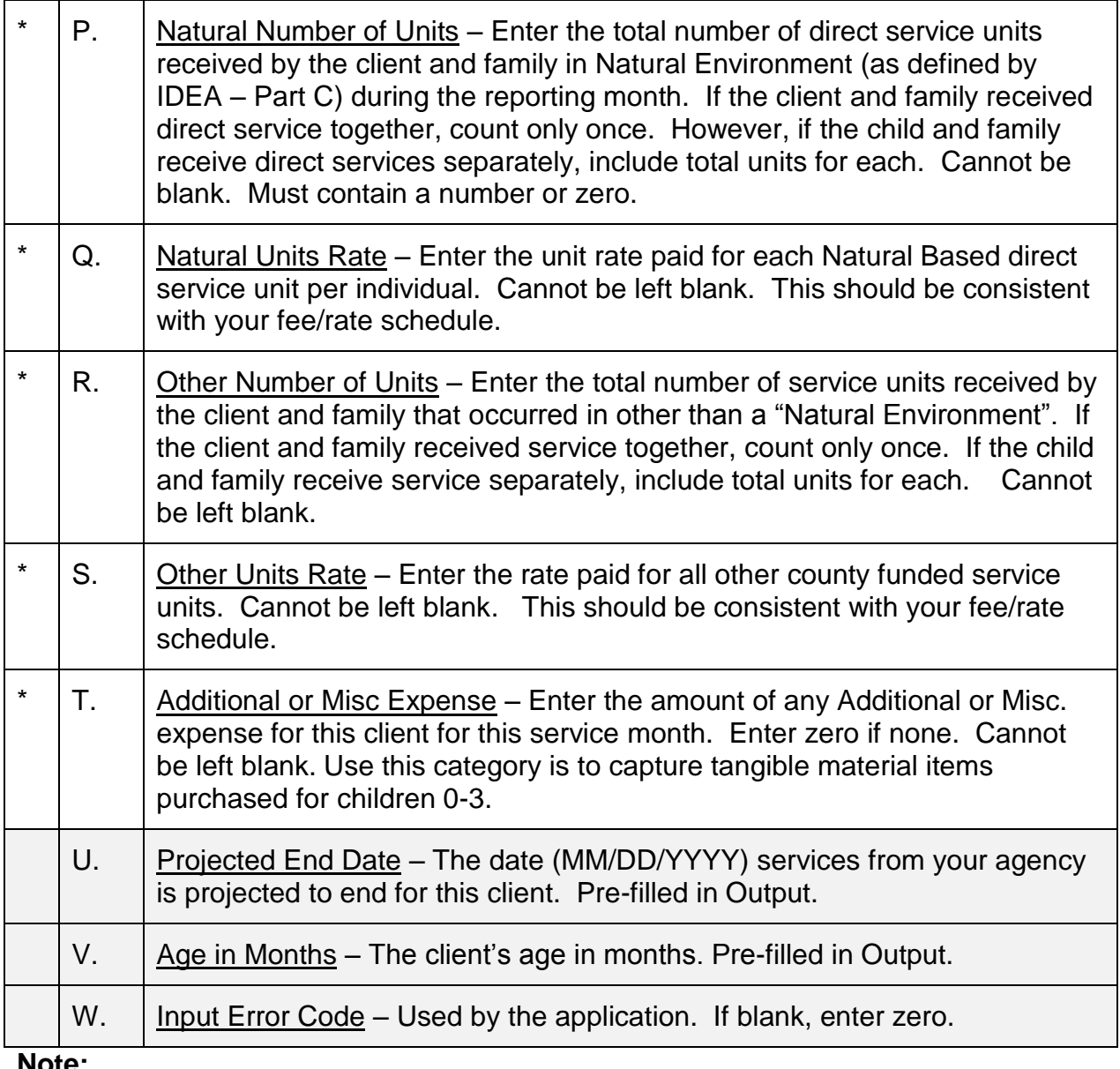

**Note:**

- **1) When posting CDS client services the professional services charges should appear under direct services in the Natural or Other category.**
- **2) Additional or Misc Expense is not for direct client services. The intention of the Additional or Misc Expense category is to capture tangible material items purchased for children 0-3.**

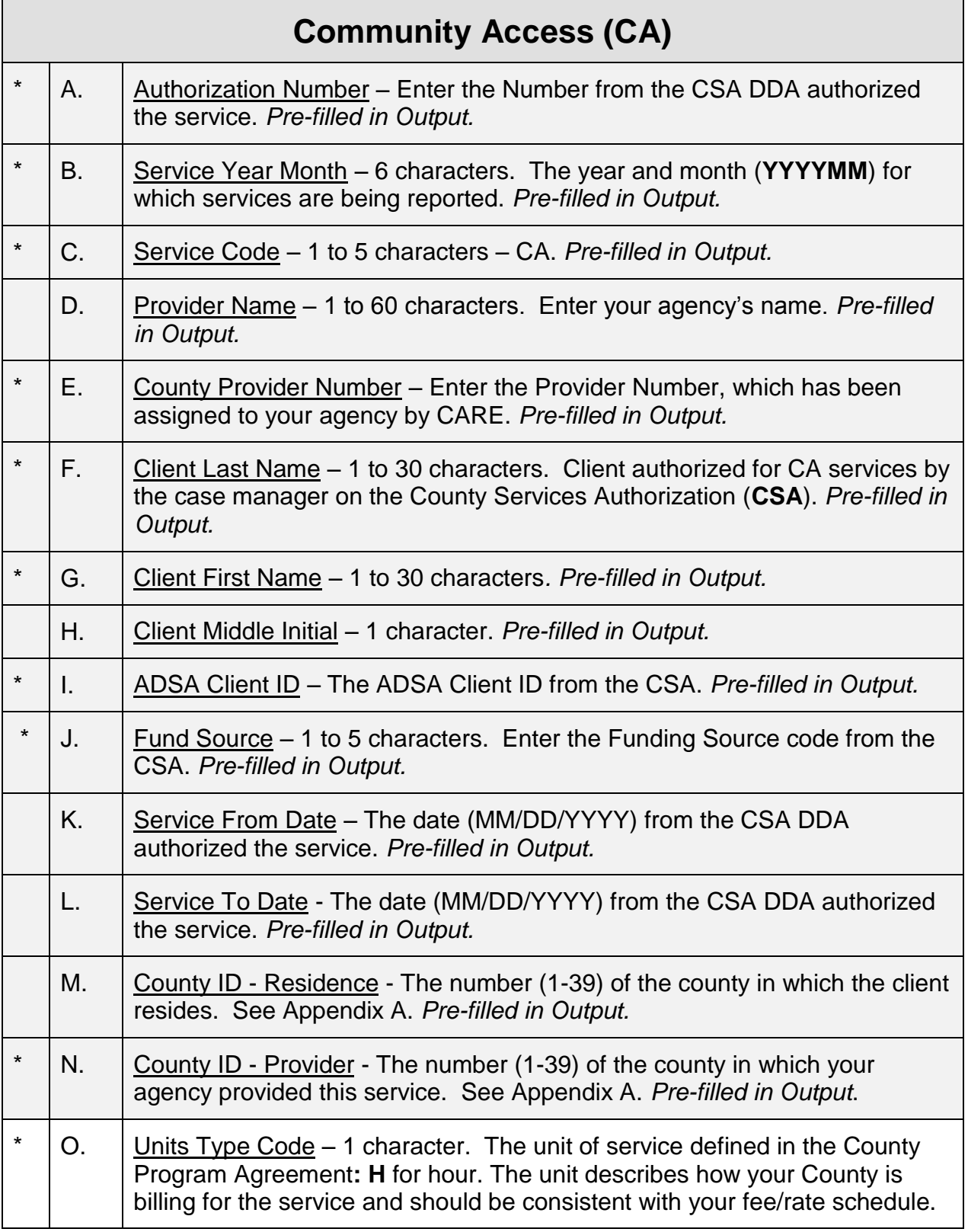

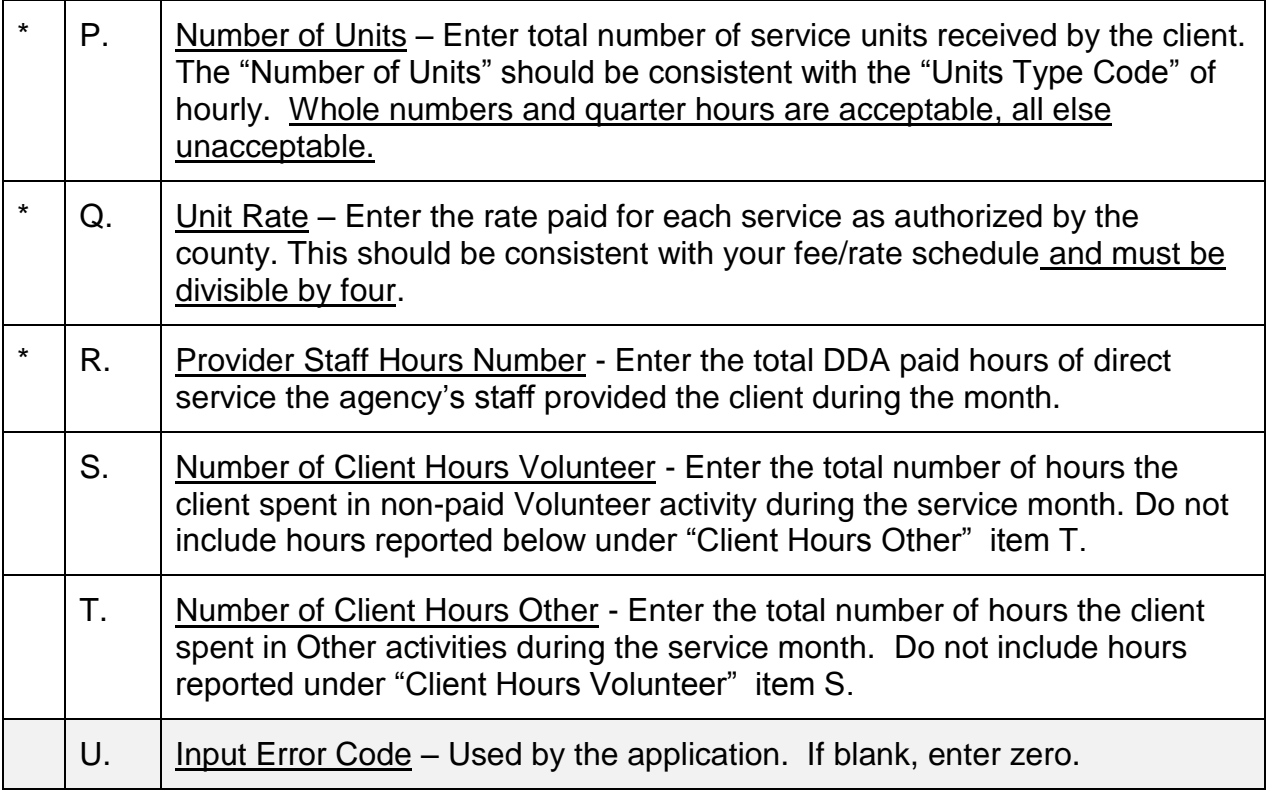

\*Note – *Provider Staff Hours Number* - If staff is supporting two clients at one time – divide the paid staff hours among the clients being supported. Example: a staff member provides four paid hours of support to two clients at the same time – report two paid staff hour for each of the two clients for the reporting period. If staff has two clients and one needs one-to-one support and the others needs check-ins, then more time would be reported to the client requiring the one-to-one. *Note all services are meant to be provided on an individual basis.*

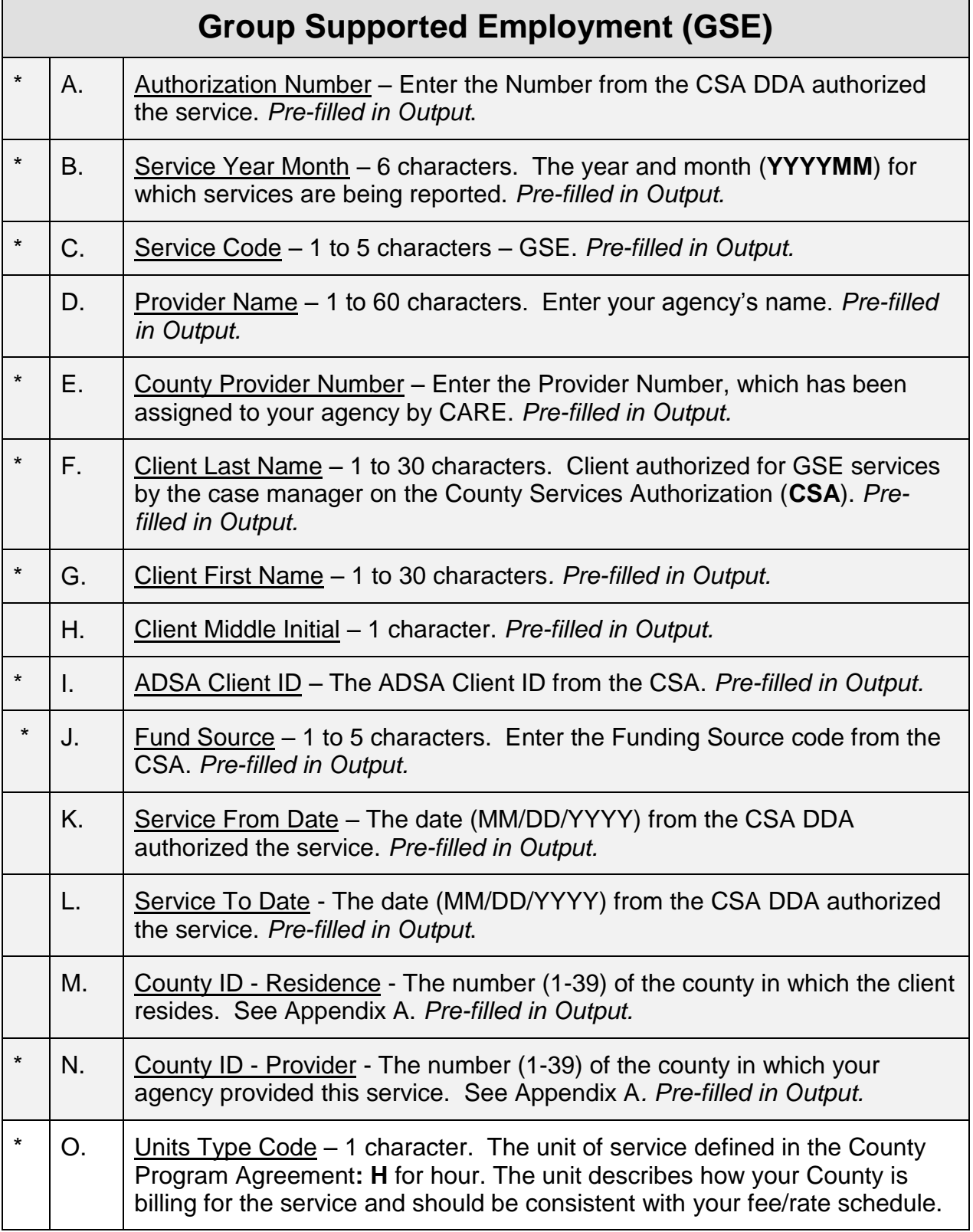

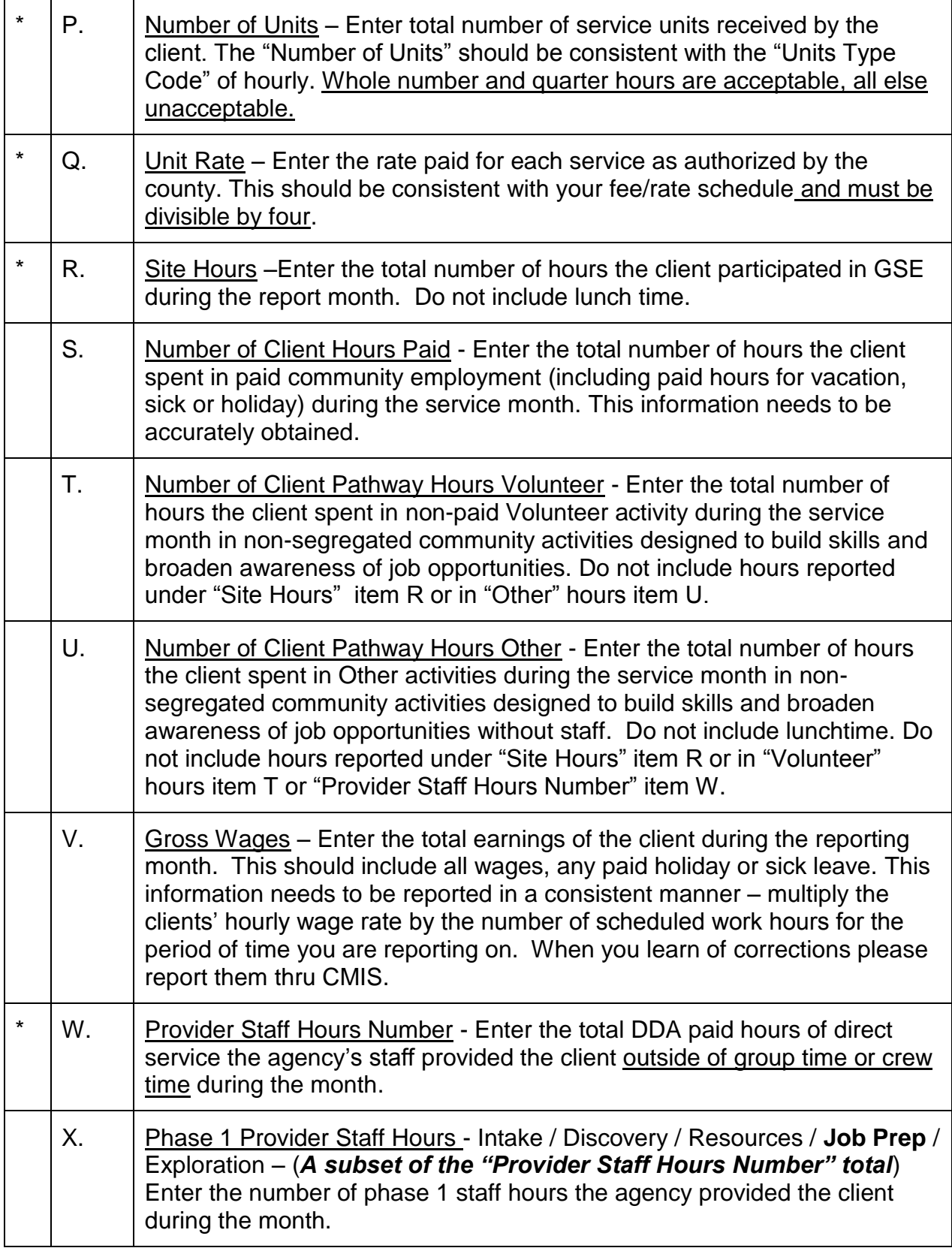

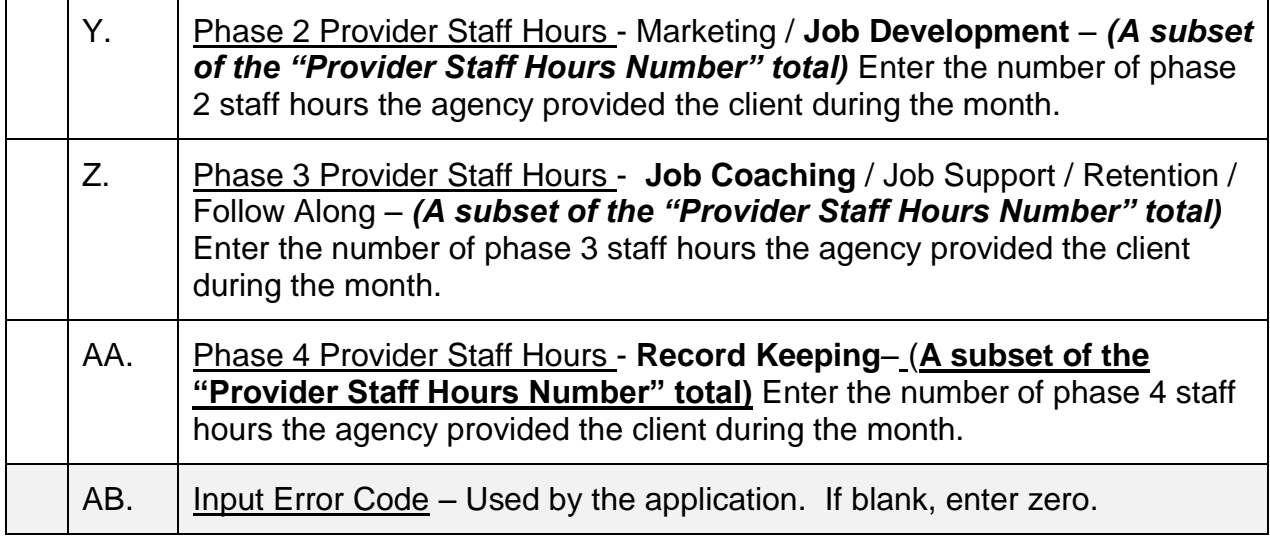

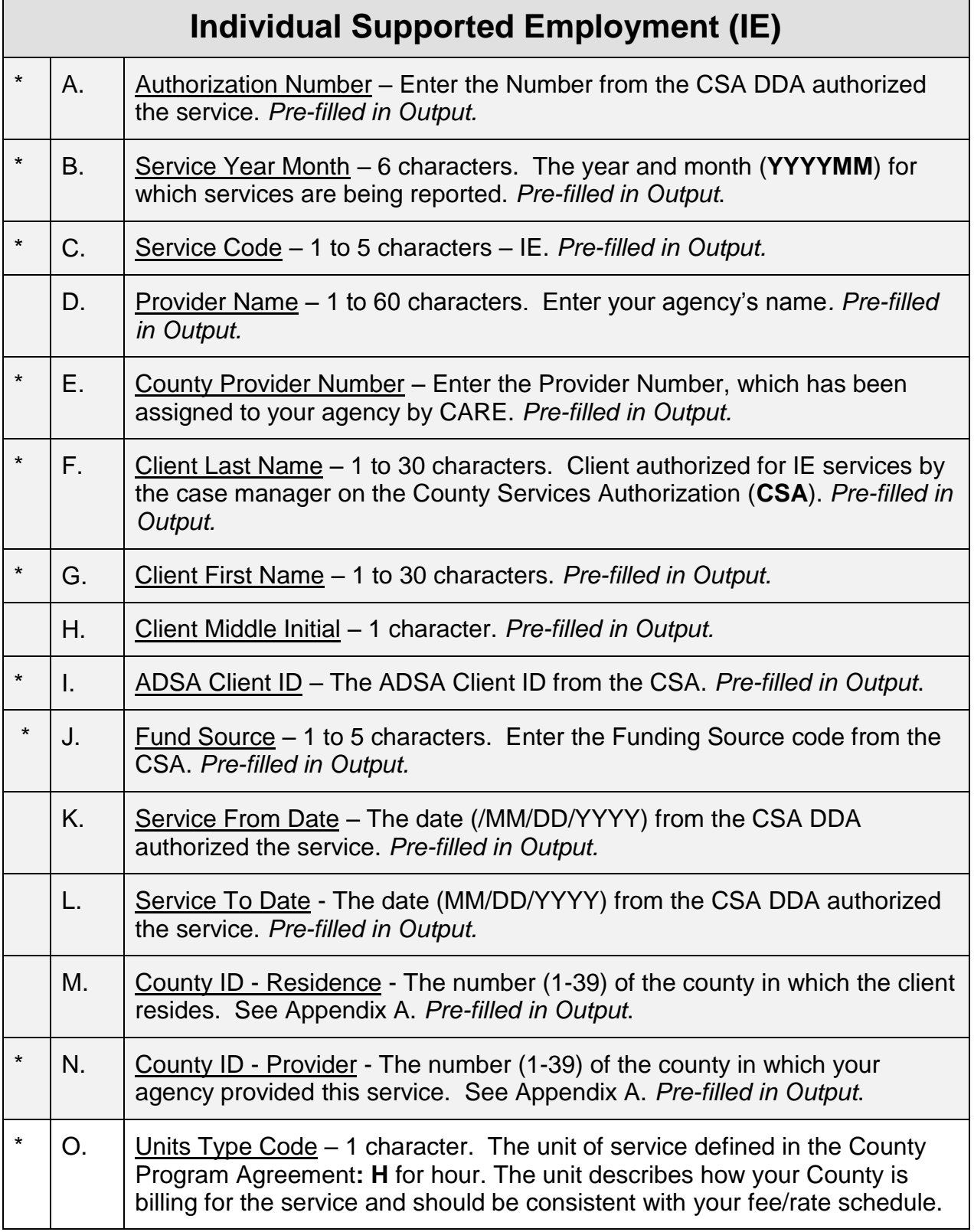

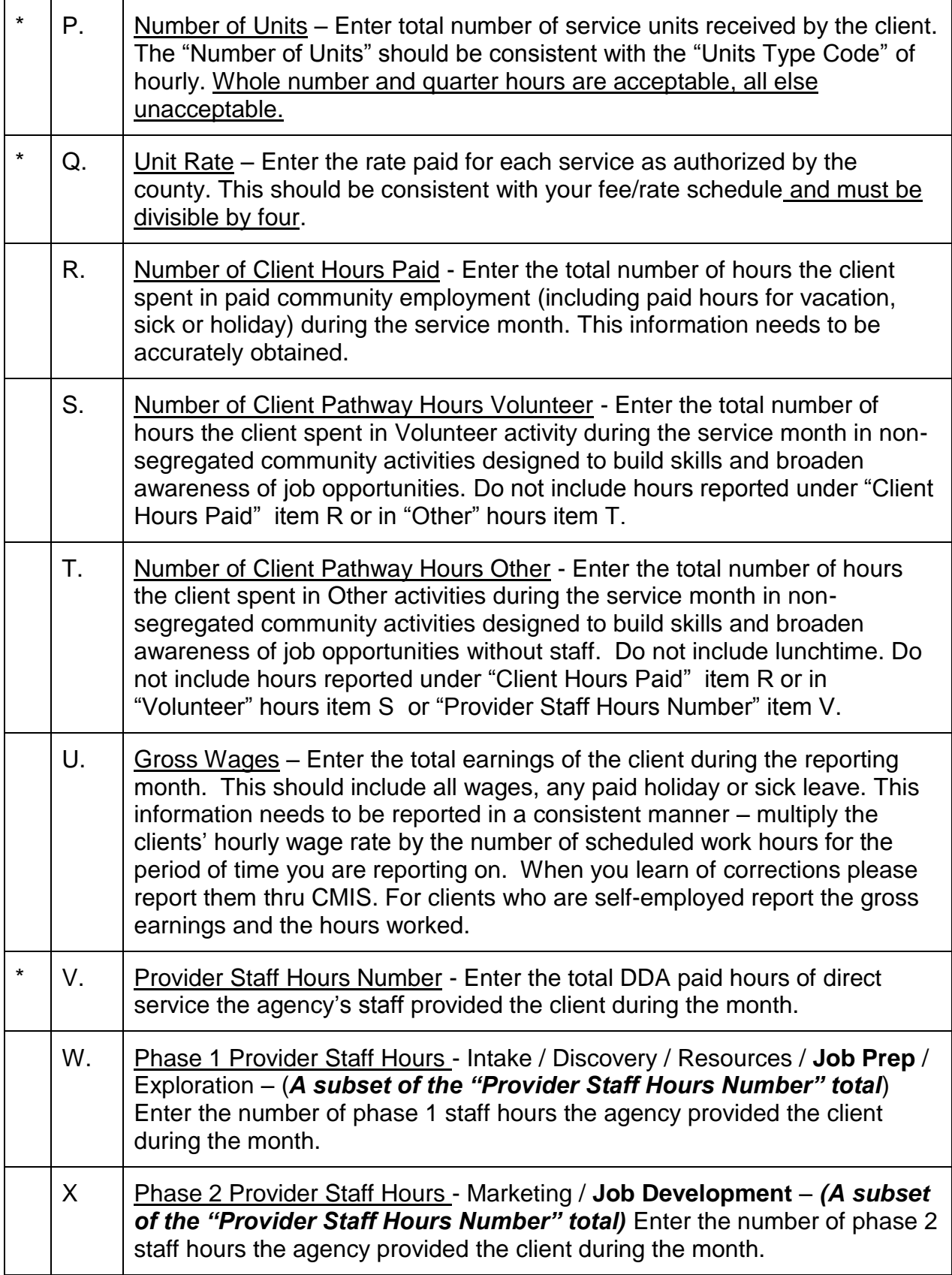

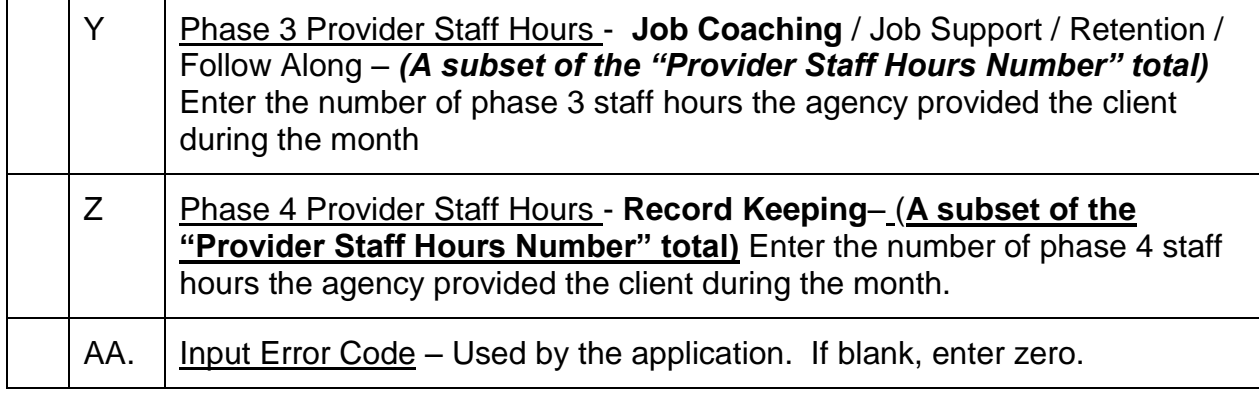

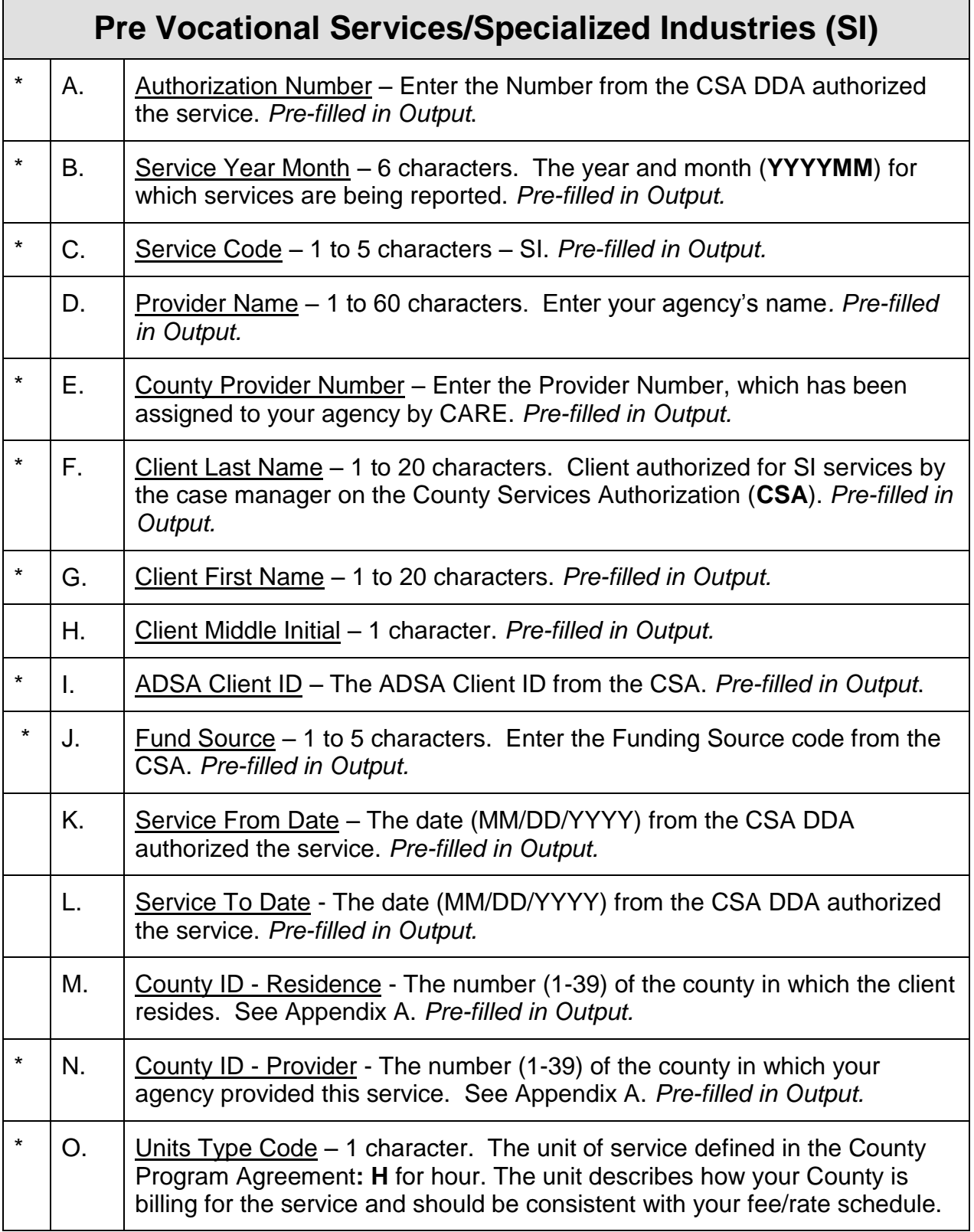

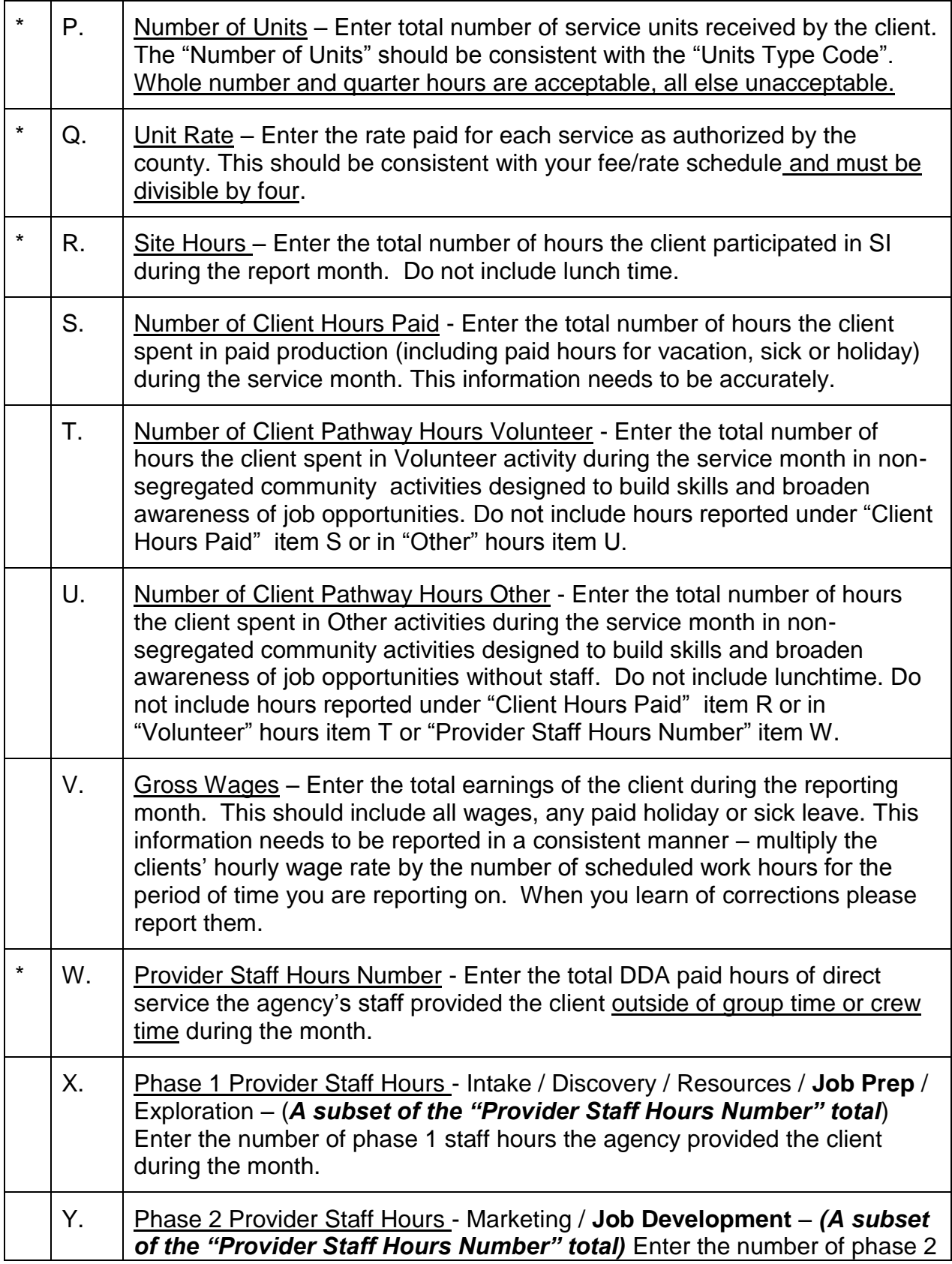

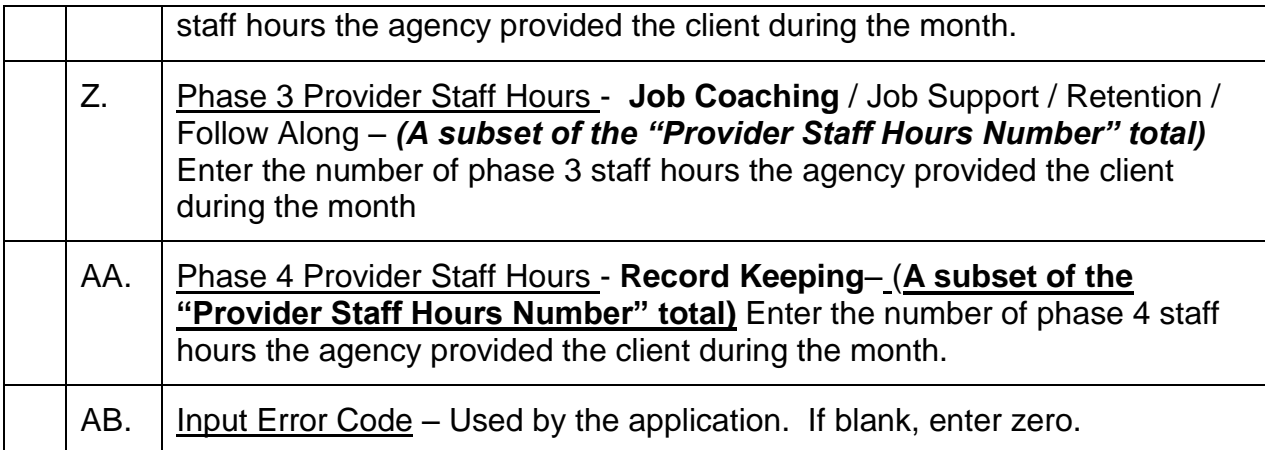

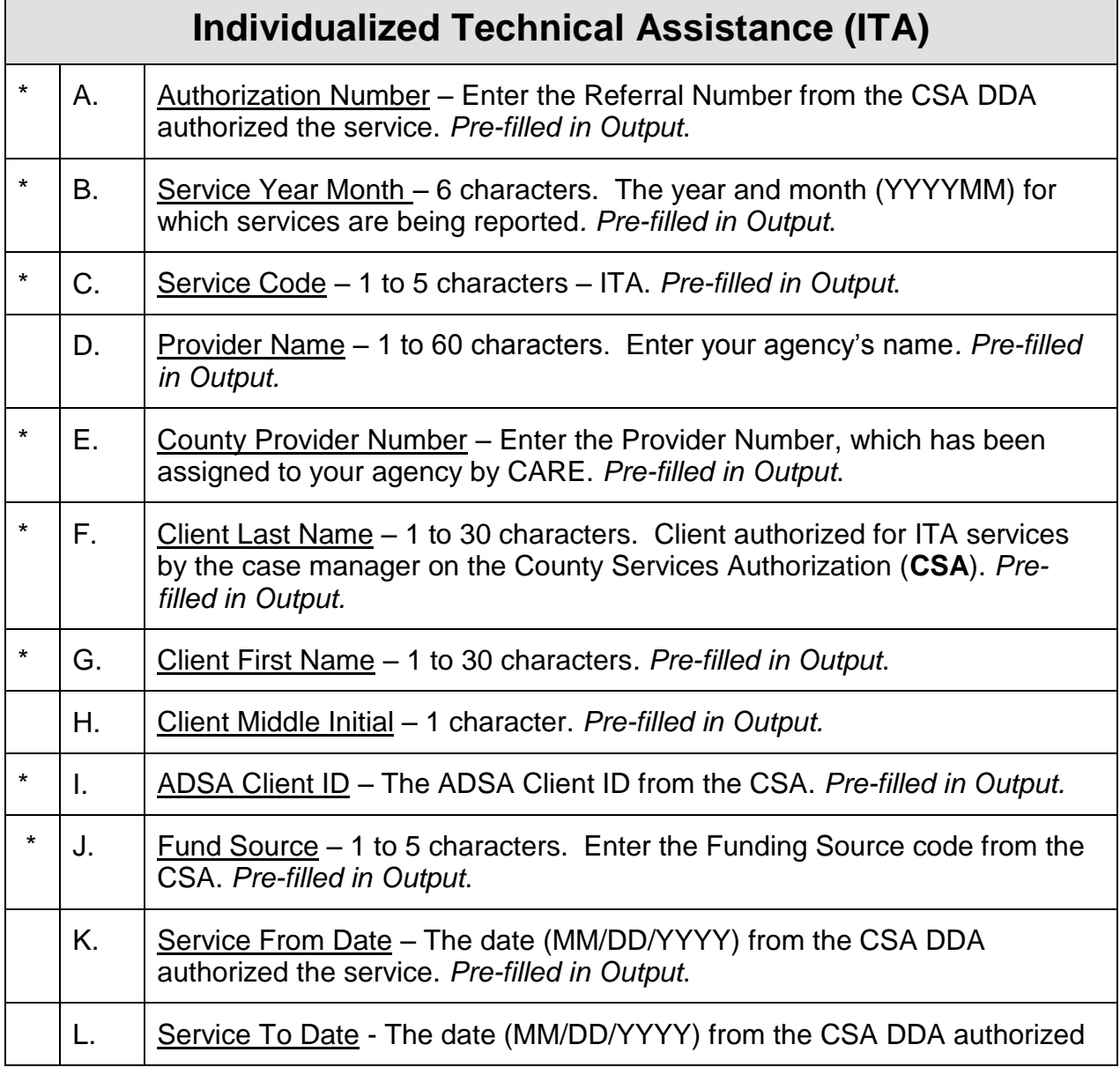

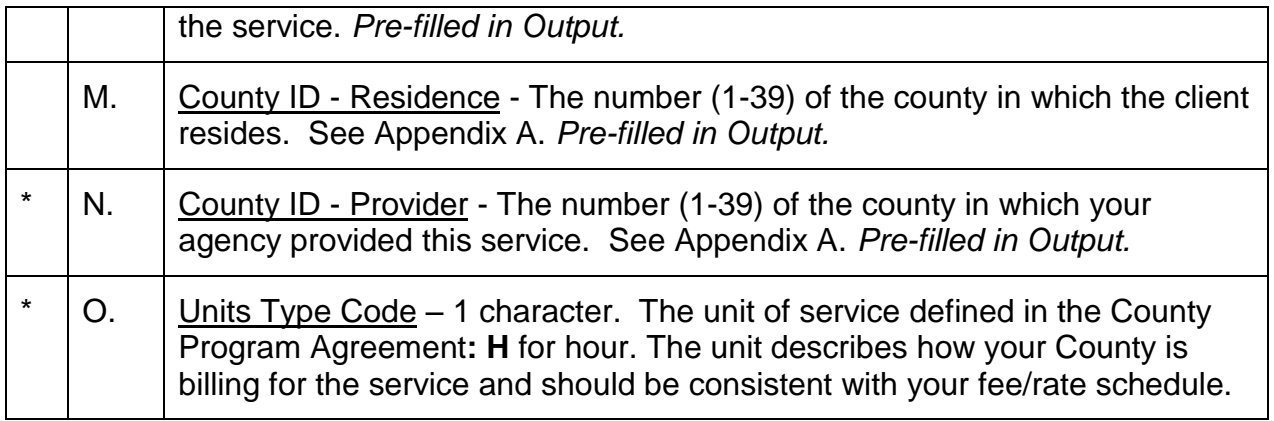

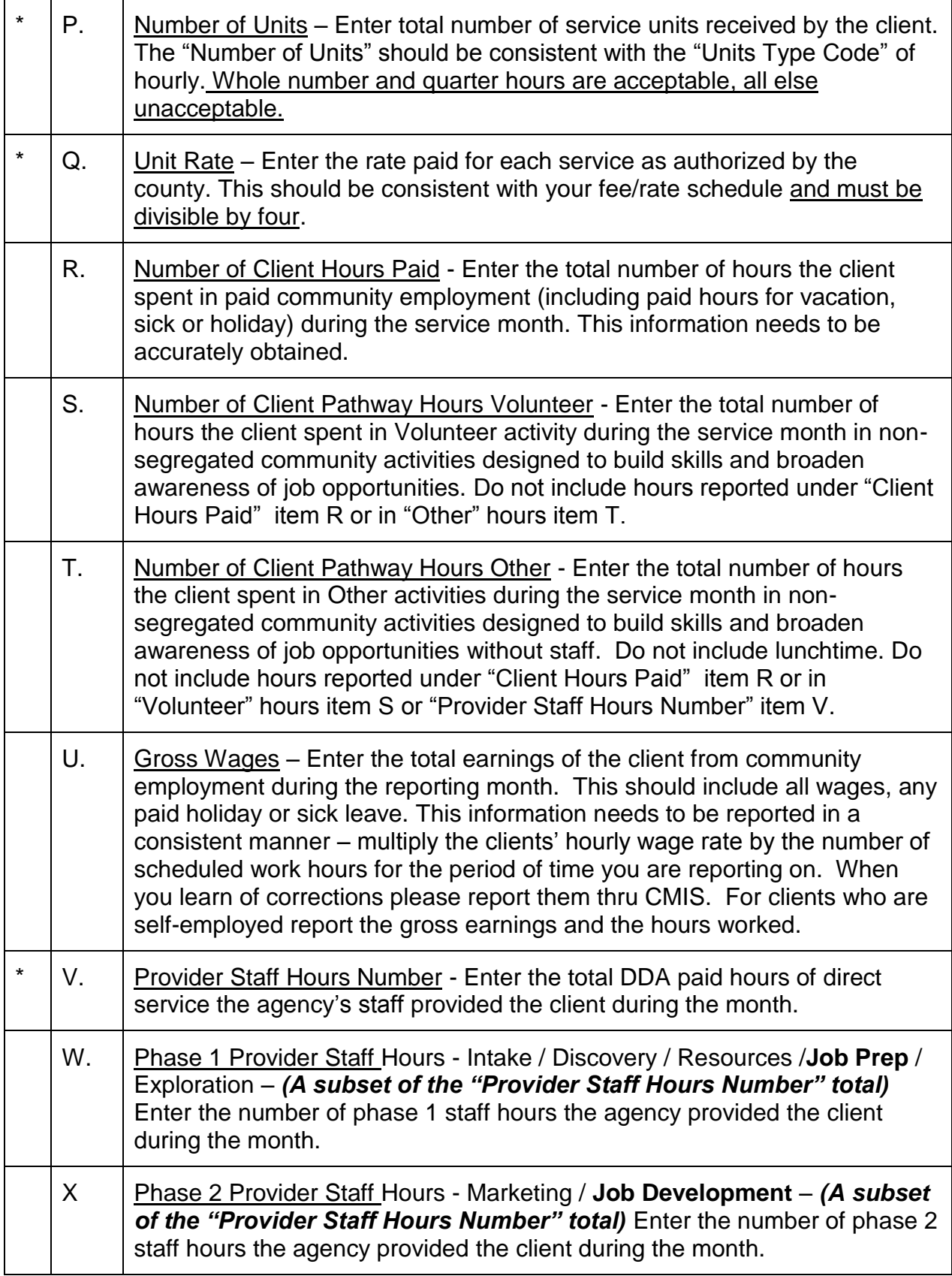

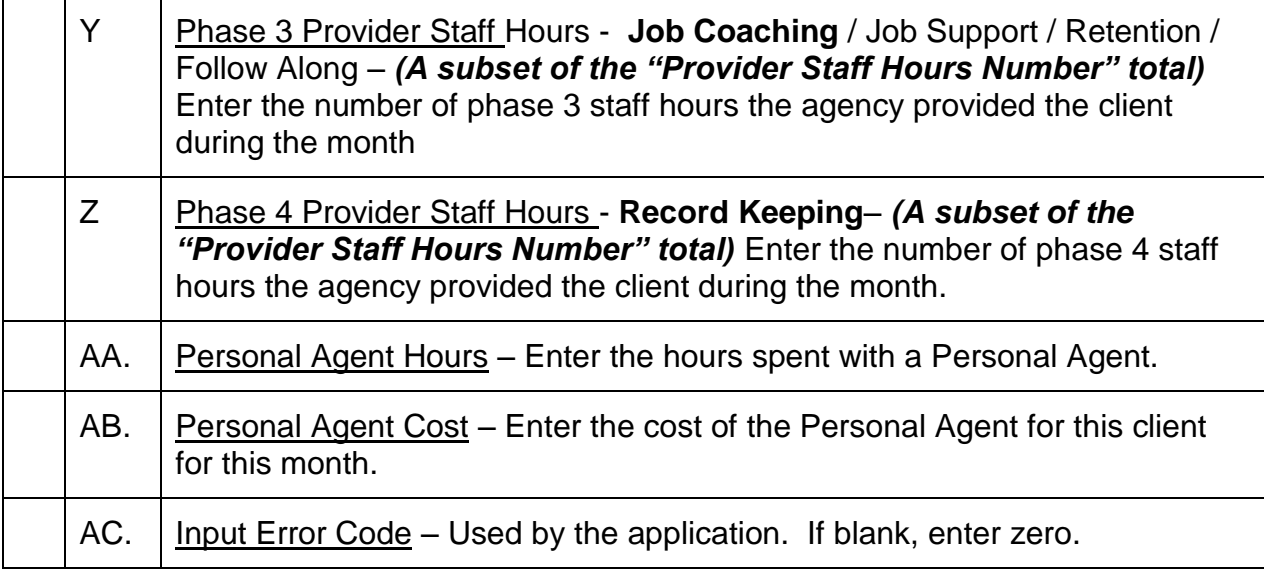

### **County Billing Data Validation Rules**

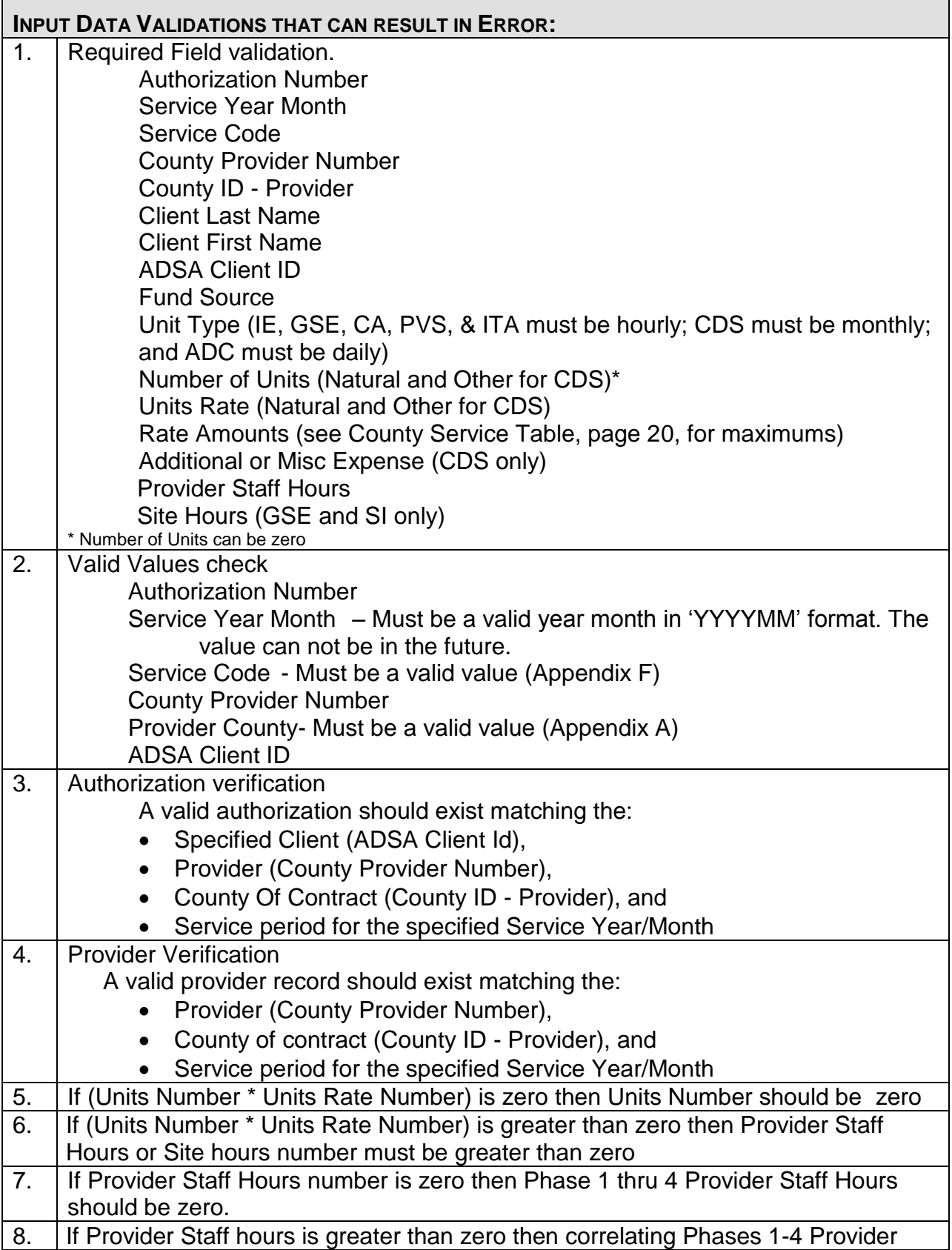

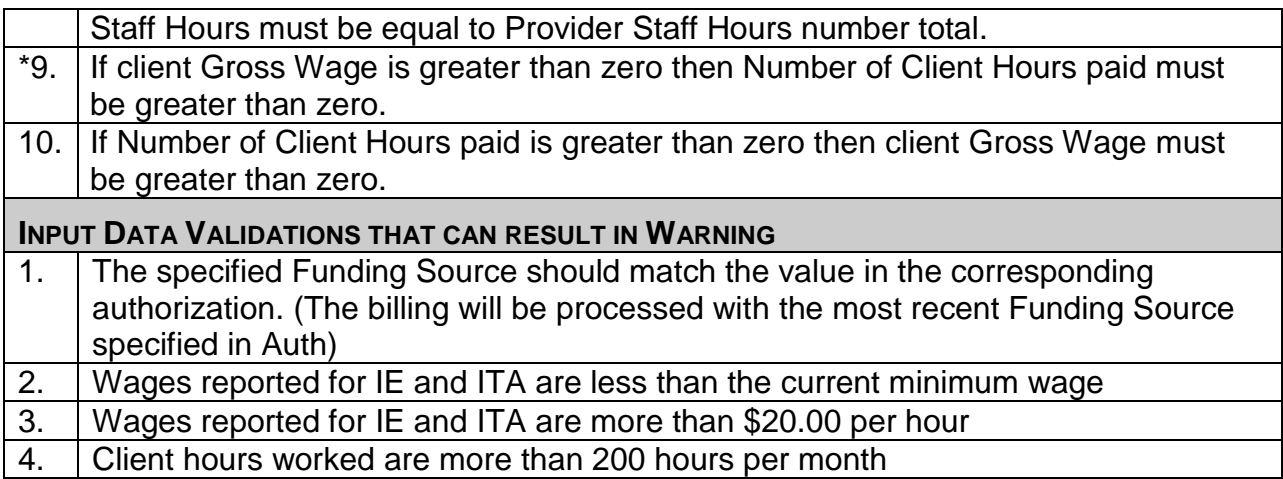

### County Service Table

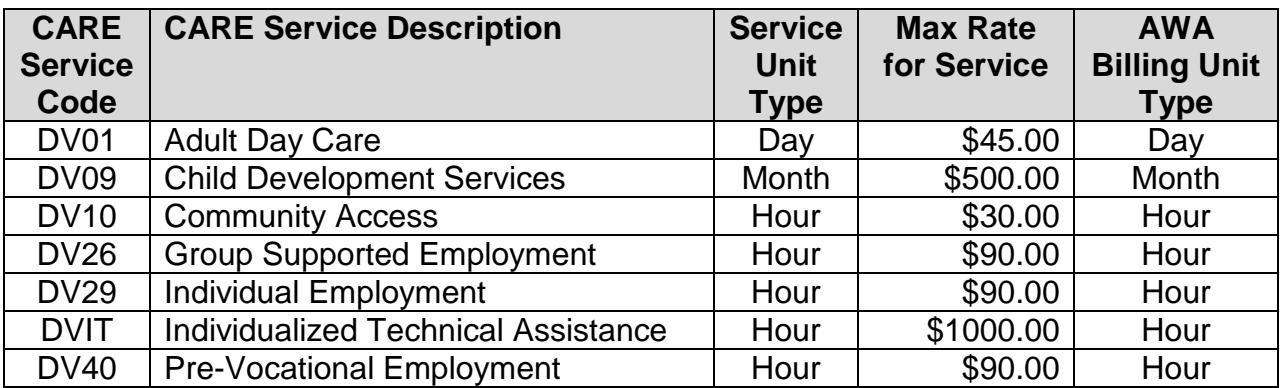

#### **Phase I**

#### N. **Intake**

- Meeting with individual, family and/or other support persons
- Provide system overview including services and funding
- Complete initial paperwork including intake assessment
- Collect individuals history/information/ records from other sources
- Explore resources from:
- Division of Vocational Rehabilitation (DVR)
- Social Security
- Mental Health (MH)

#### **Discovery**

- Identify what are job interests
- Conduct an assessment skills inventory
- Spot potential obstacles and probable remedies
- Consider current job market compared to individuals desired job(s)
- Develop plan including:
	- Goals
	- Methods
- Strategies
- **Assessment** Adaptive technology planning
- Sample various work sites tours
- Trial work experience
	- o Job shadow
	- o Volunteer position

#### **Job Prep / Exploration**

- Travel training
- Interview skills
- Grooming / hygiene / professional appearance
- Teach self advocacy
- Assistance obtaining required job items i.e. food handlers' permit, First Aid card etc.
- Develop portfolio / resume Apprise of job clubs

#### **Phase II**

#### **Marketing / Job Development**

- Conduct labor market analysis
- Network
- Target / Research Employer
- Develop relationship with employer
- Educate employer benefits to employee individual, clarify roles, outline expectation, etc.
- Evaluate employment site, provide proposal to employer and secure commitment.
- Complete job/task analysis
- Identify natural supports
- Identify potential obstacles
- Negotiate job start
- Assist with interview process
- Job replacement / change
- Customize job / job carving
- Match the employment opportunity to the interest, strengths, and skills of the individual.

#### **Phase III**

#### **Job Coaching / Job Support**

- Assessment development supports to maintain independence – i.e. jigs, checklist etc.
- Coordinate with: transportation and individuals home site schedule
- New hire orientation / testing
- Provide intensive onsite instruction / education To the individual
	- To the co-workers
- To the supervisor
- Develop natural supports
- Continuous evaluation modifying job-site, task, and supports an necessary
- Advocating / problem solving / crisis management
- Identify stabilization
- Develop fade schedule
- Continuous communication- families, and the employer
- Coordinate referrals to community resources and case management
- Develop follow-up support plan

#### **Retention / Follow Along**

- Advancement
- Periodic on-site visits
- Communication upkeep and relationship expansion/continuation
- Quality assurance monitoring
- Problem recognition / resolution
- Job modifications new job tasks re-training
- Business monitoring change staff/co-worker re-training etc.
- Advocating advancement opportunity, increased benefits, and/or more hours
- Update employment plans

#### **Phase IV**

#### **Record Keeping (without client present), reported under recordkeeping**

- Contact notes/logs
- Periodic progress reports
- Incident reports
- Satisfaction surveys
- Maintain files/records
- Report wage/hour info

General Descriptions related to Phases:

Phase 1 - clients are typically new to the system or new to the provider; they may be in the process of determining their vocational goals or they are getting ready for work.

Phase 2 – staff is marketing and/ or job developing with or without the client. Marketing is in the context of developing relationships with potential employers, identifying the employment needs of the employers, filling those needs, so that the employer is satisfied.

Phase 3 – client is working or will be working with in the month at a paid job. Clients that are not receiving a wage and or working will not be reported in this phase

Phase 4 – direct service staff is recording keeping without the client present. If direct service staff is with the client then the time should be reported under the associated phase.

Travel time for direct service staff is recorded under the associated phase.

HOW TO ADDRESS – HOW TO REPORT?

Bonus pay – If a client receives a bonus report in the month received in addition to the regular wage. If the client did not receive a regular wage the same month in which the bonus was received report it the next month a regular wage is reported.

Severance pay – If a client receives severance pay, divide the severance pay by the client's typical hourly rate received to obtain the hours worked.

Other funding source such as Millage, DVR, etc. – do not report information associated with other funding sources. Agency can have an open CSA with another fund source supporting the client but the fund source should be clearly identified on the CSA – example for a DVR client the fund source on the CSA would be VR, for County Millage fund source should be CM.